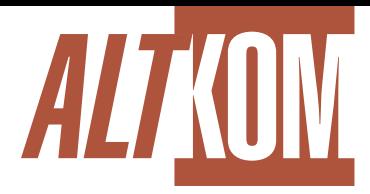

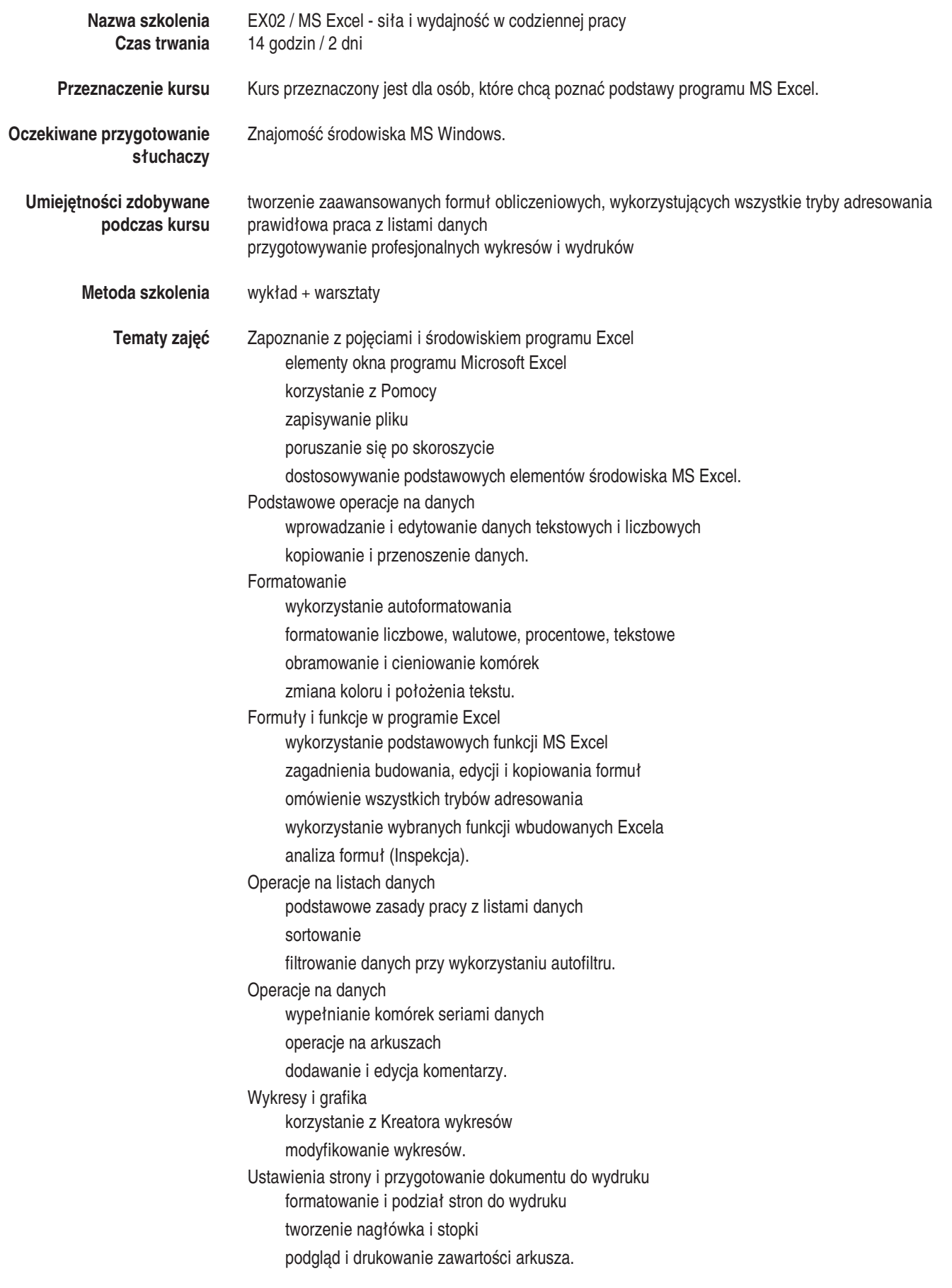

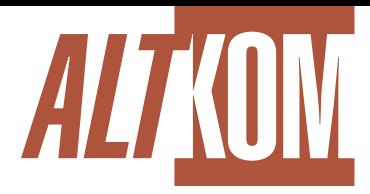

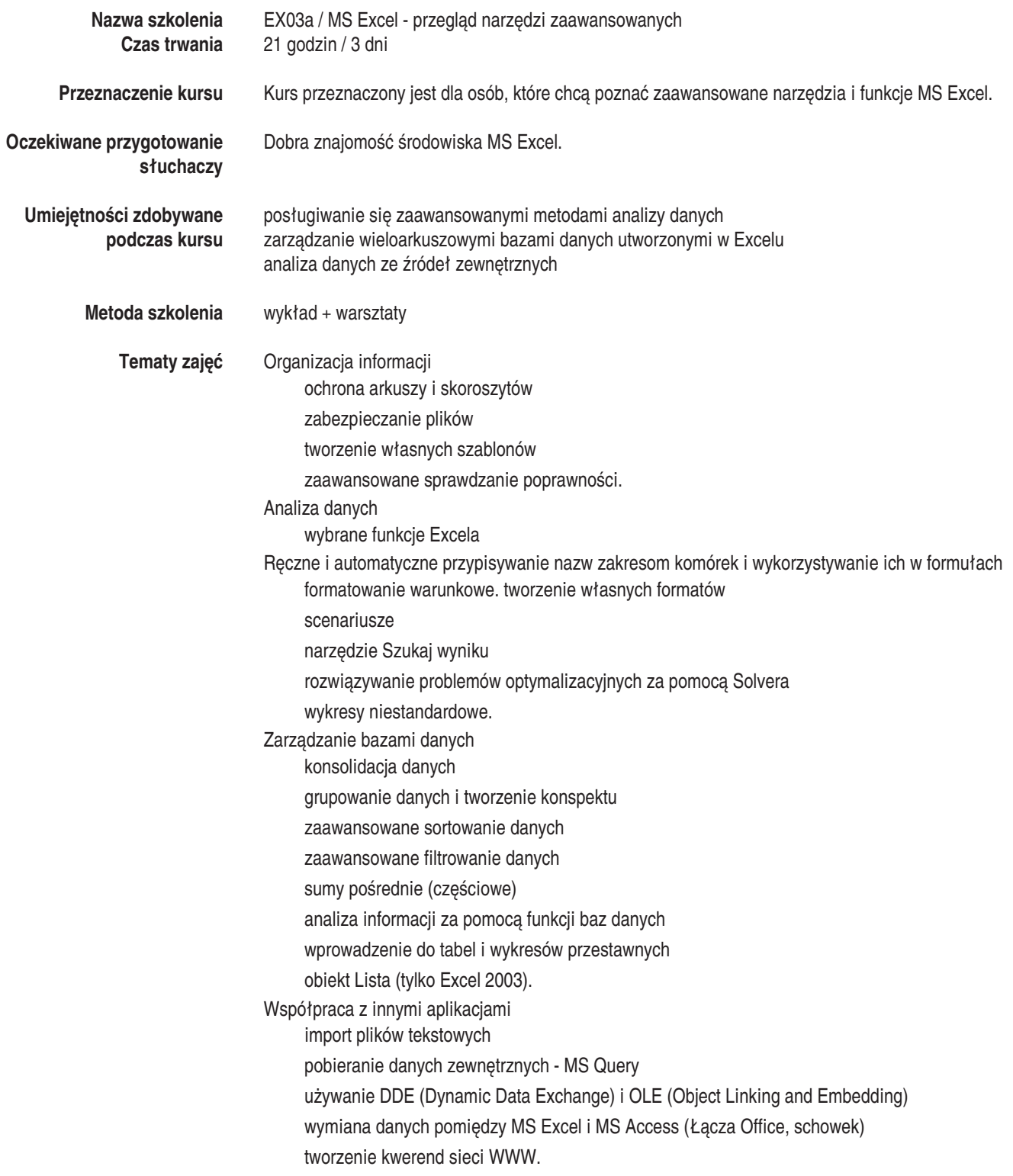

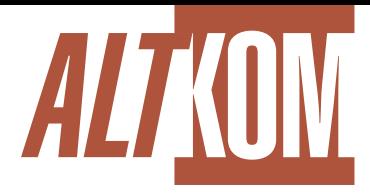

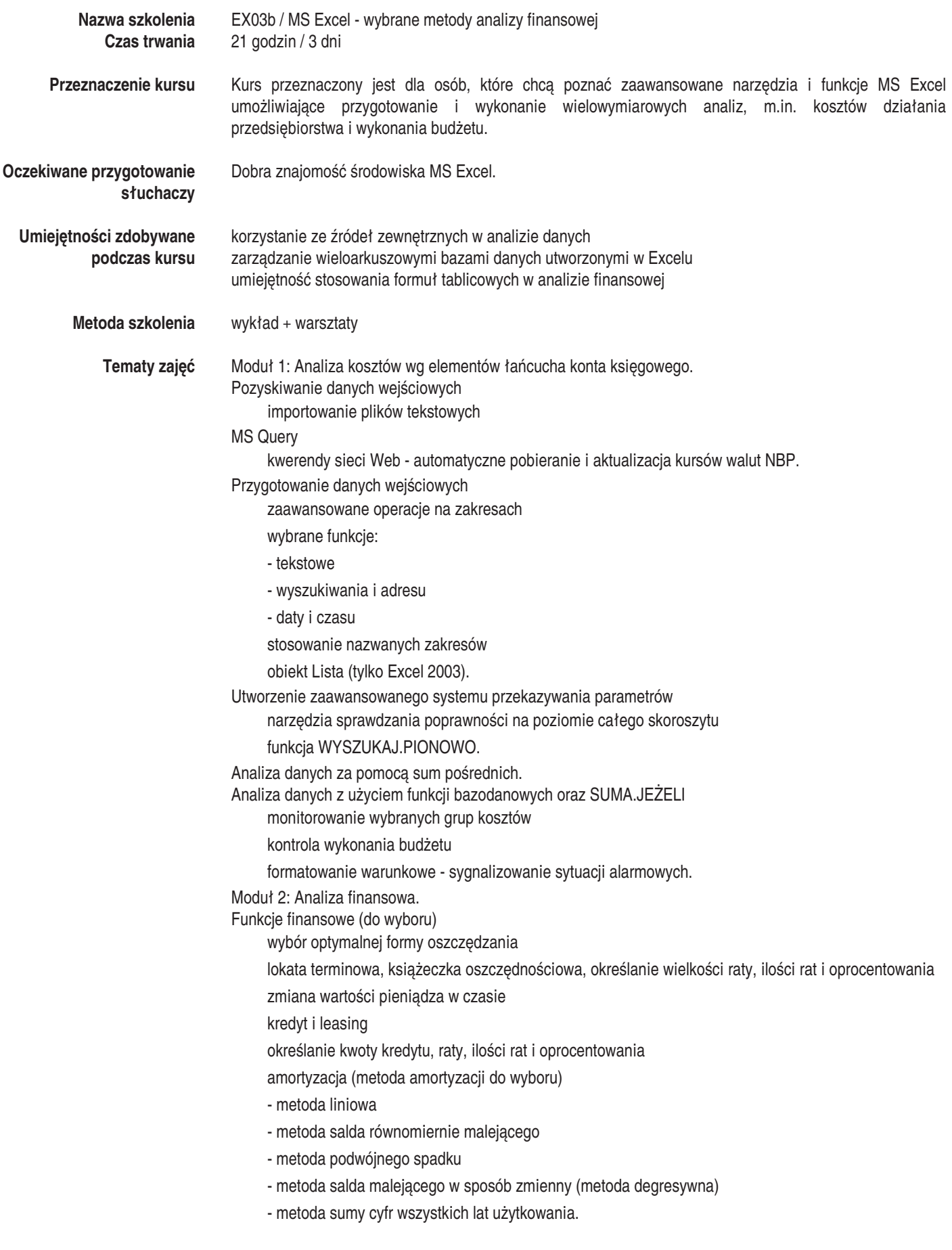

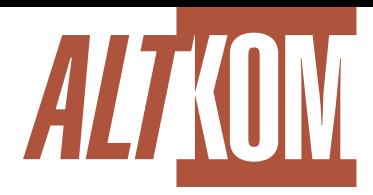

Szkolenie MS Excel - wybrane metody analizy finansowej Ryzyko inwestycji finansowych - funkcje finansowe: w artość obecna nakładów i zwrotów z inwestycji

wewnętrzna stopa zwrotu z inwestycji

narzędzie Szukaj wyniku - manewrowanie wynikami funkcji na przykładzie wartości bieżącej planowanej inwestycji:

- obliczanie wysokości stopy dyskontowej, dla której inwestycja przestaje być opłacalna

- dobieranie wysokości jednego z nakładów tak, aby wartość obecna inwestycji była z góry zadaną kwotą.

Analiza danych w raporcie tabeli przestawnej

tworzenie tabel przestawnych opartych na danych zewnętrznych

tworzenie tabel przestawnych opartych na wielu zakresach konsolidacji

pola wyliczane

grupowanie danych w tabeli przestawnej

metoda schodzenia (Drill - Down)

odświeżanie danych w tabeli przestawnej.

Zalety formuł tablicowych i ich praktyczne zastosowanie w analizie finansowej.

Decyzje inwestycyjne w niestabilnych sytuacjach finansowych - dodatek Solver

mak symalizacja zysków przedsiębiorstwa przy określonych ograniczeniach płacowych, czasowych i produkcyjnych.

minimalizacja kosztów magazynowania i kosztów transportu.

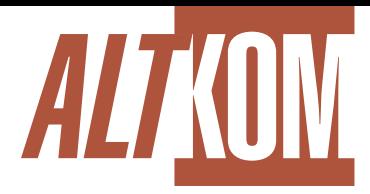

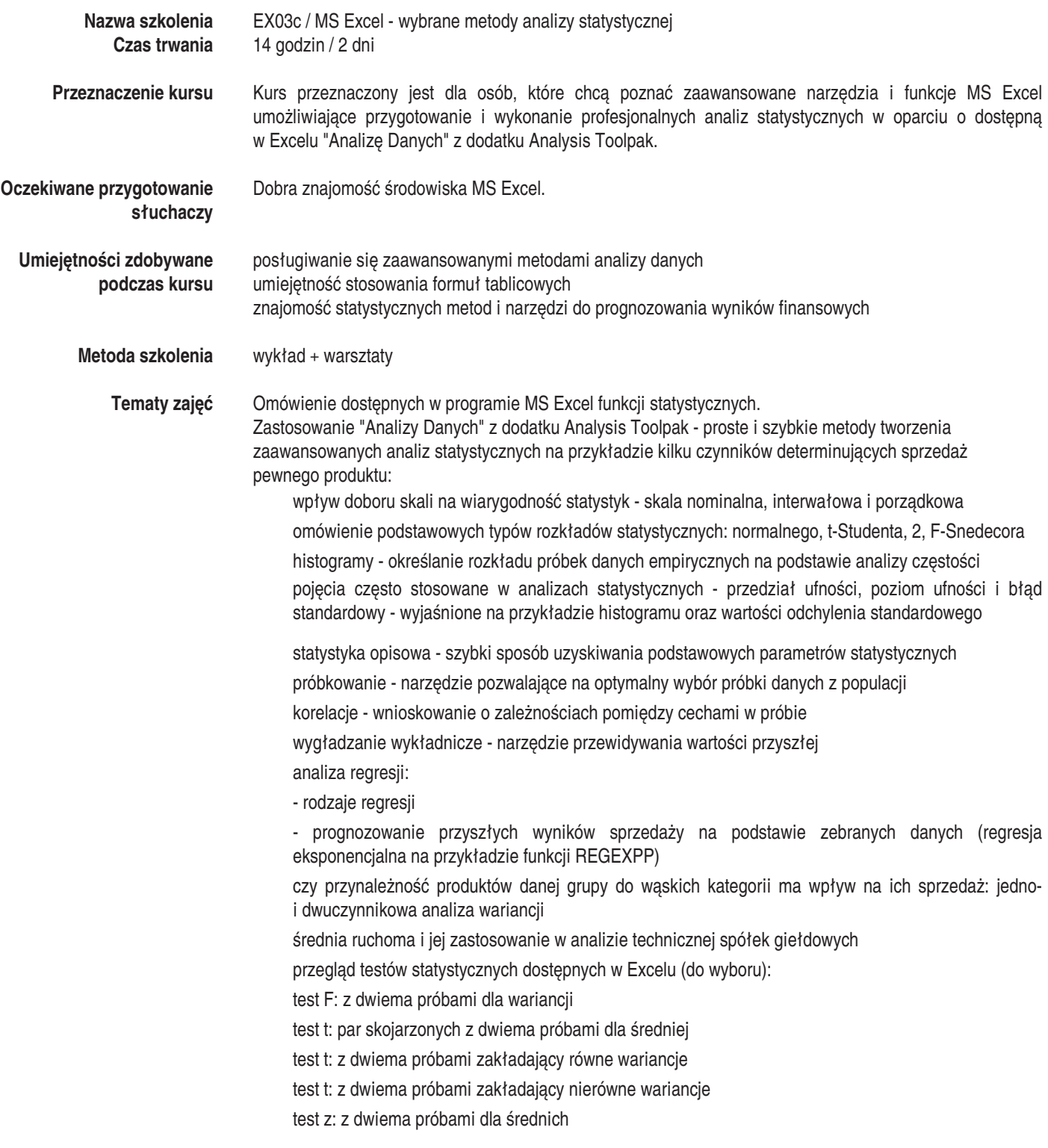

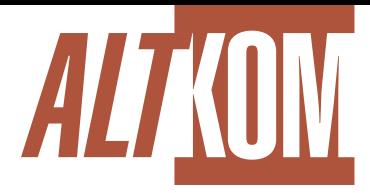

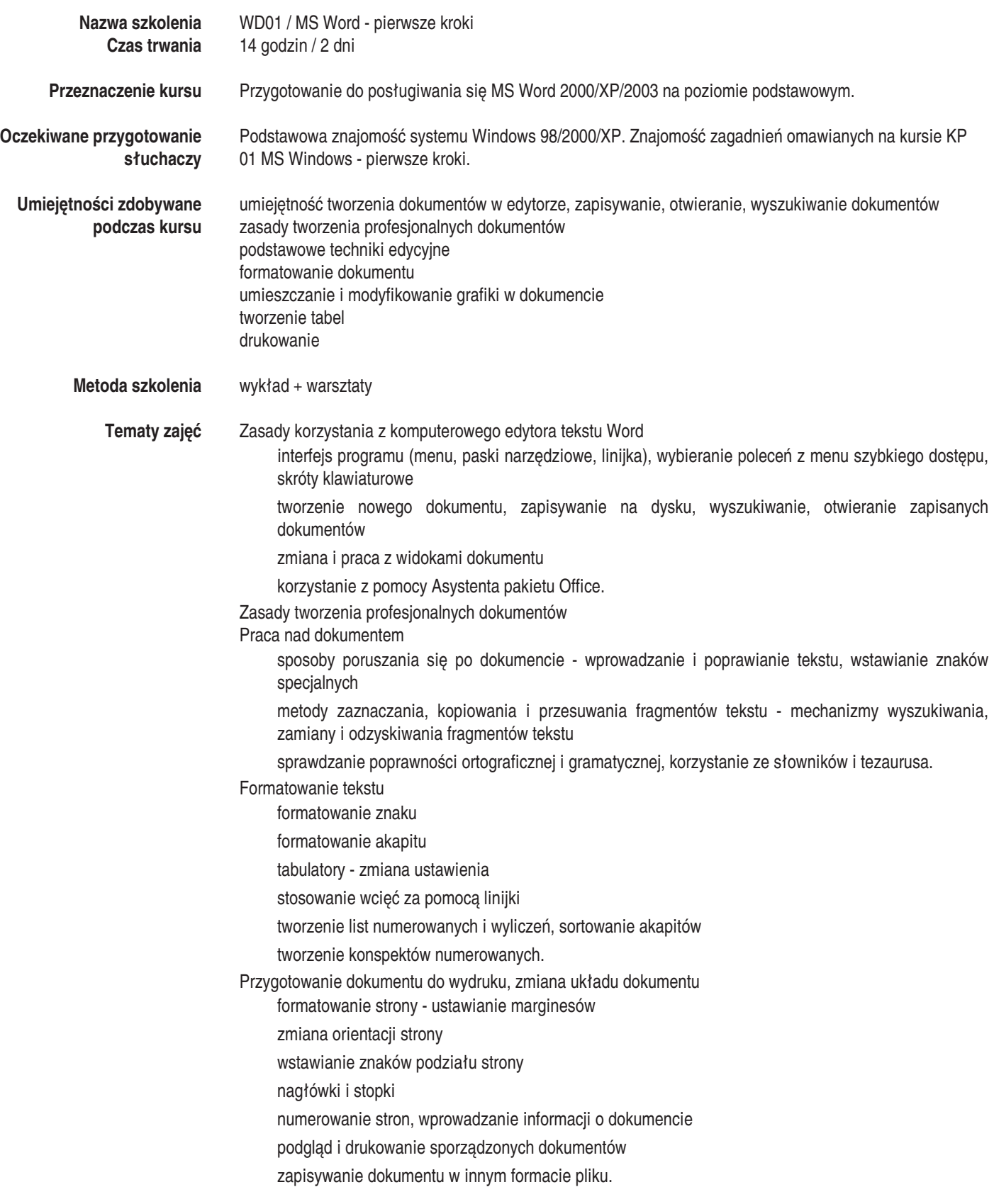

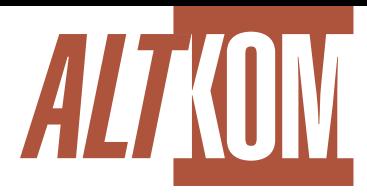

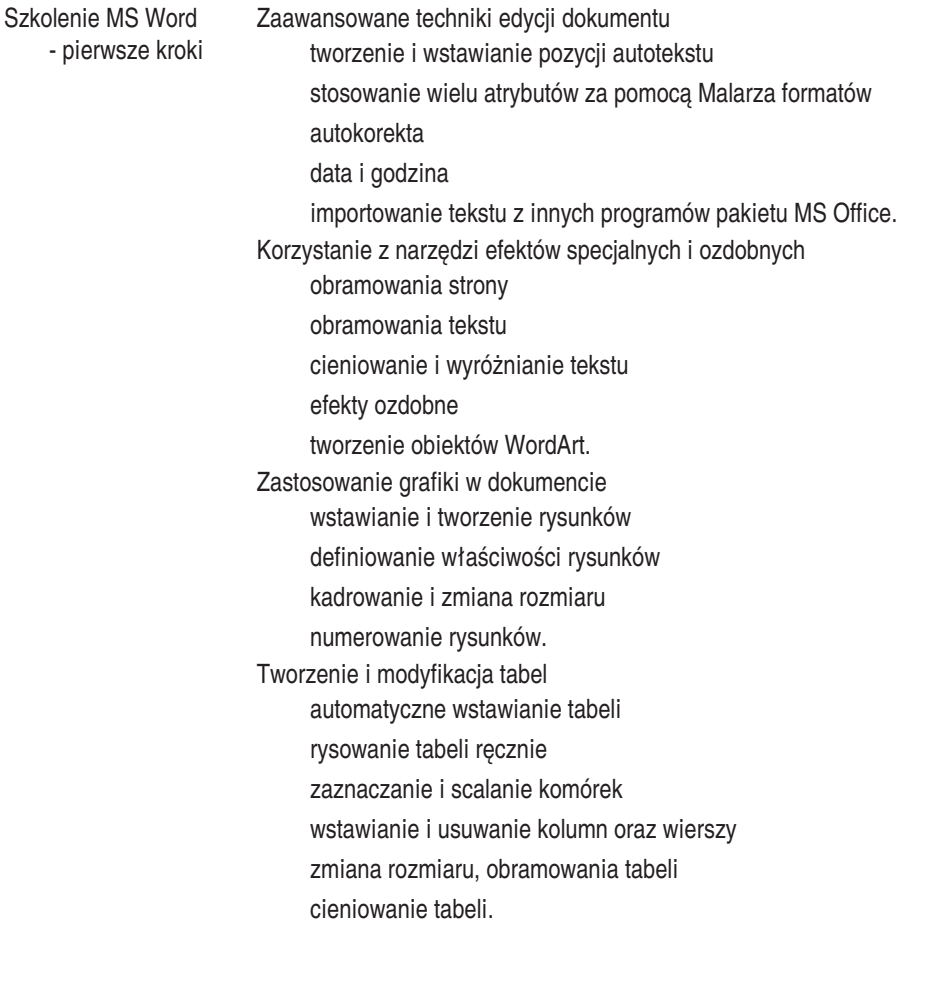

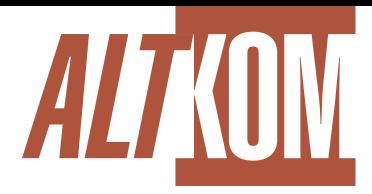

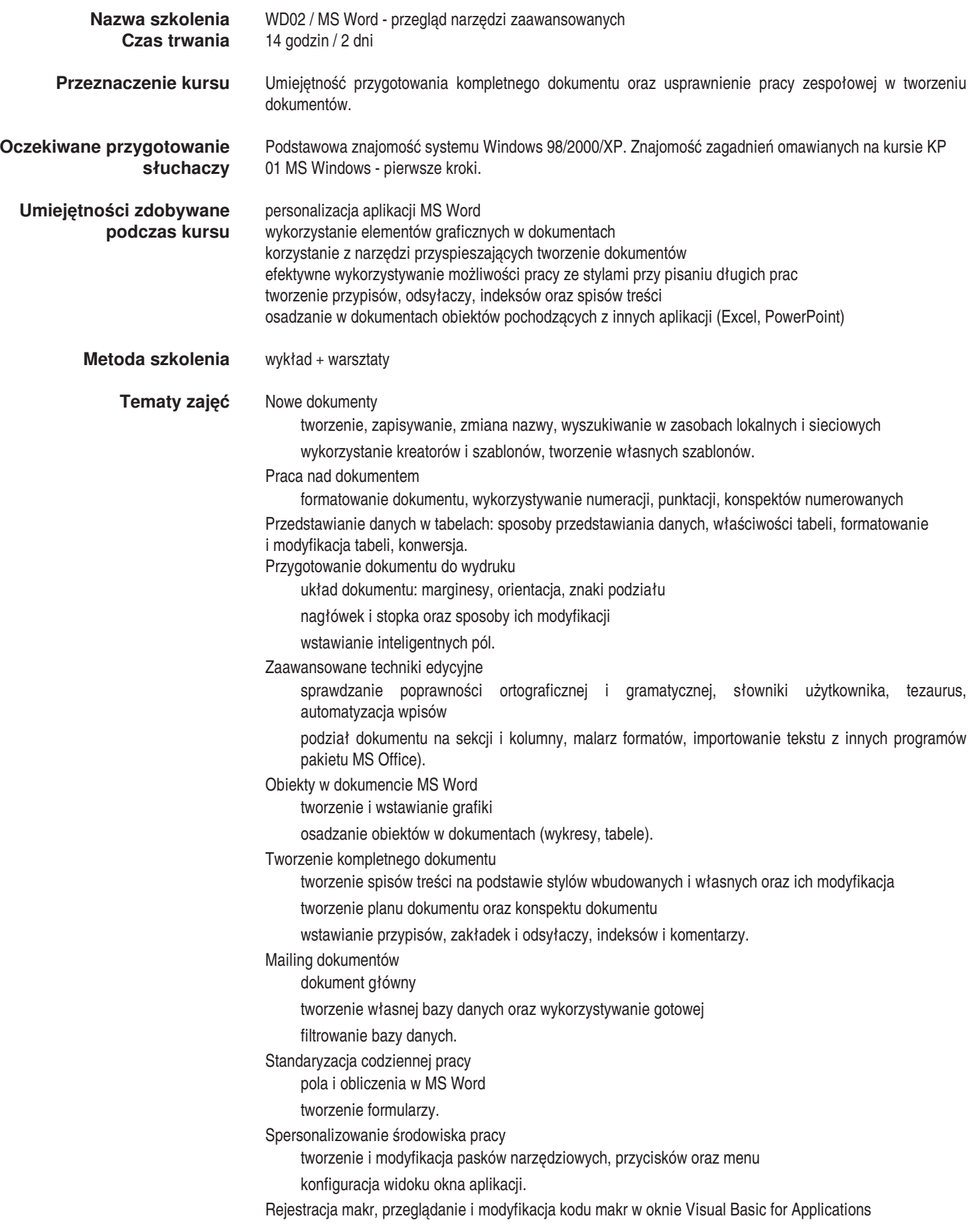

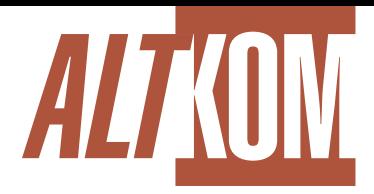

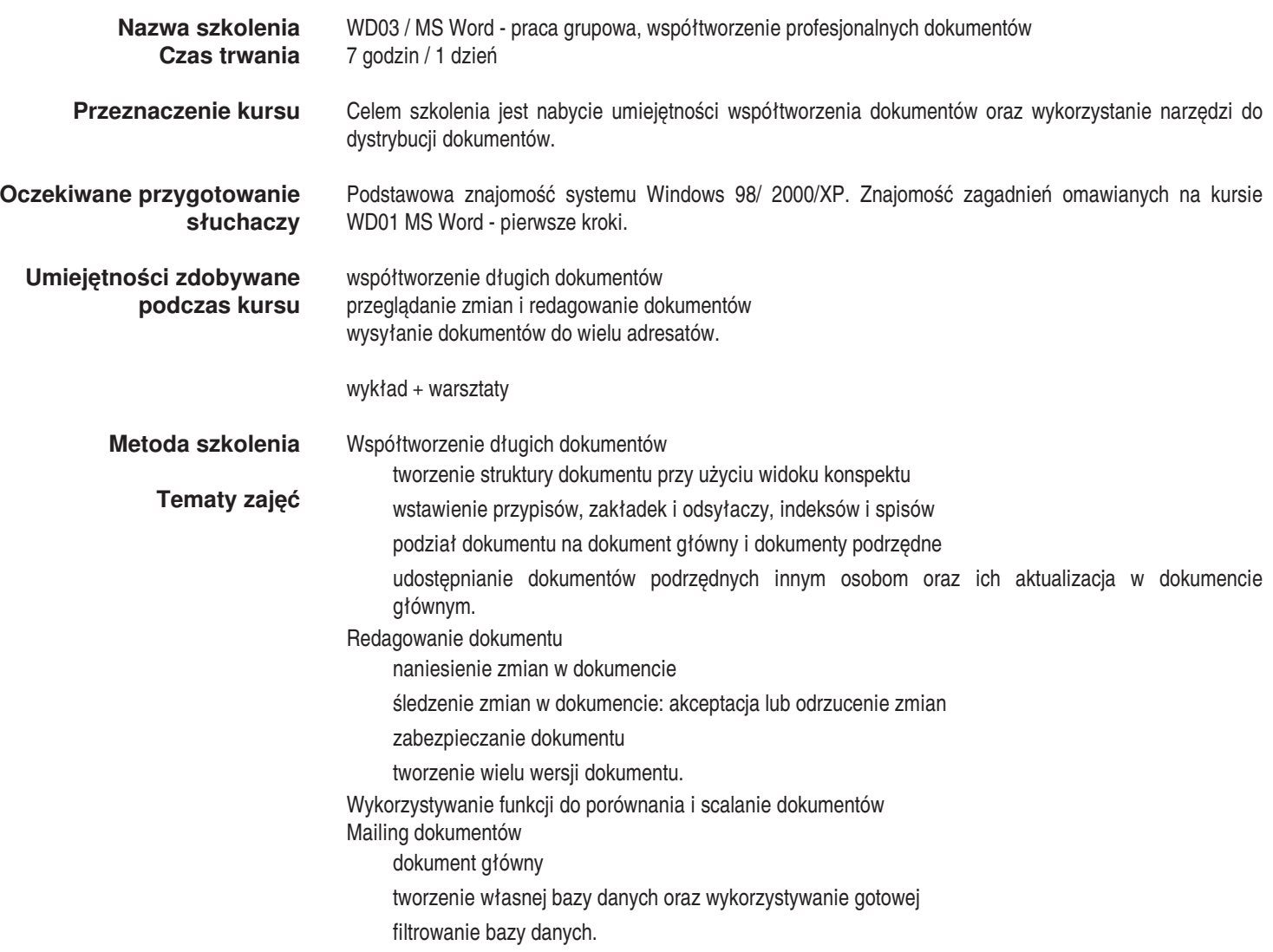

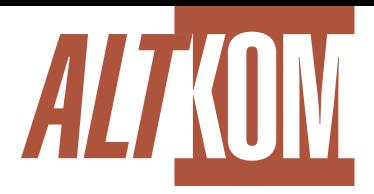

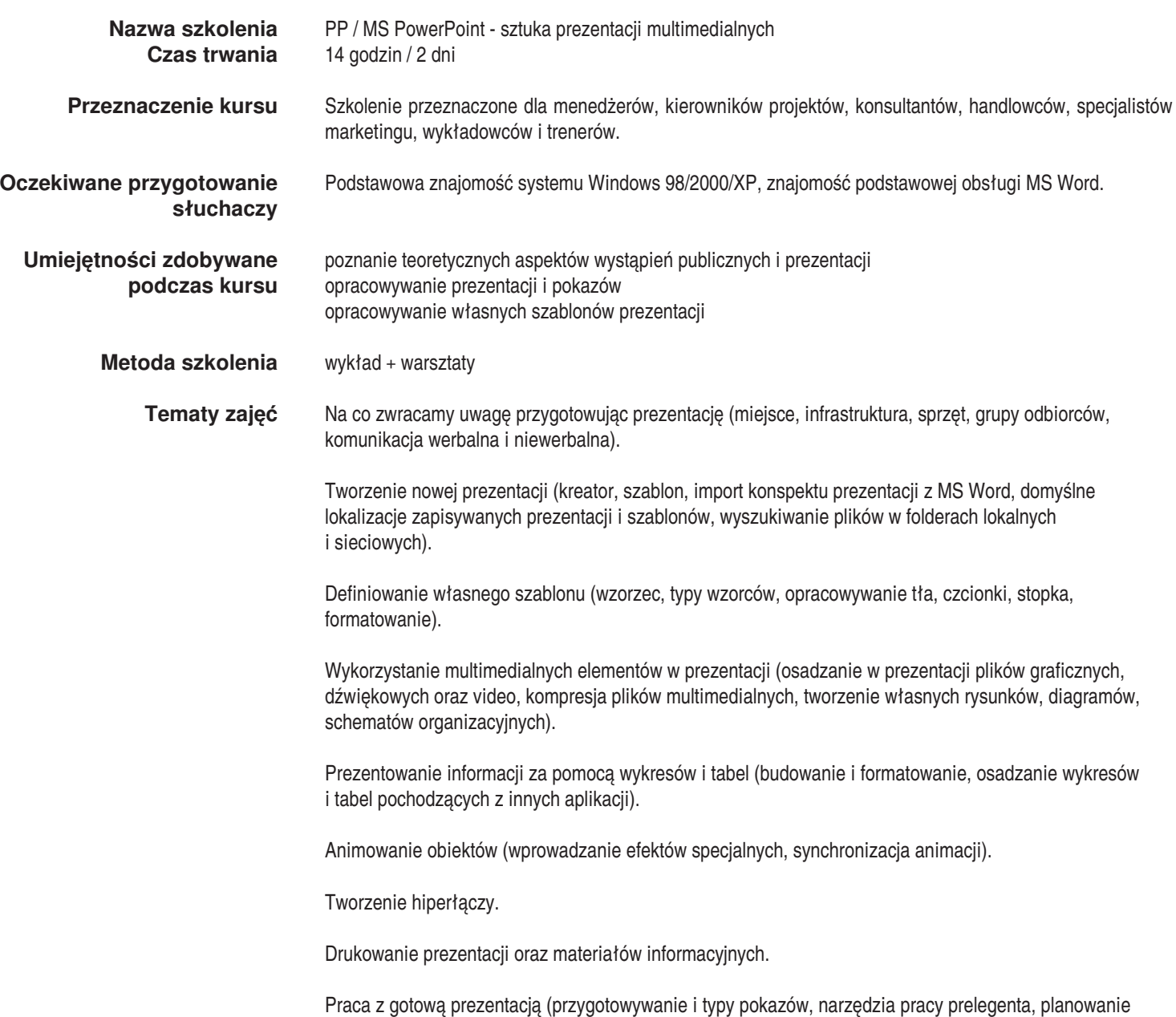

czasowe prezentacji, prezentacja przenośna).

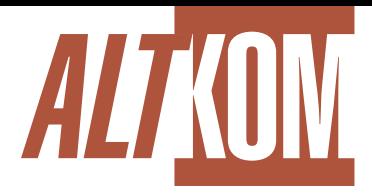

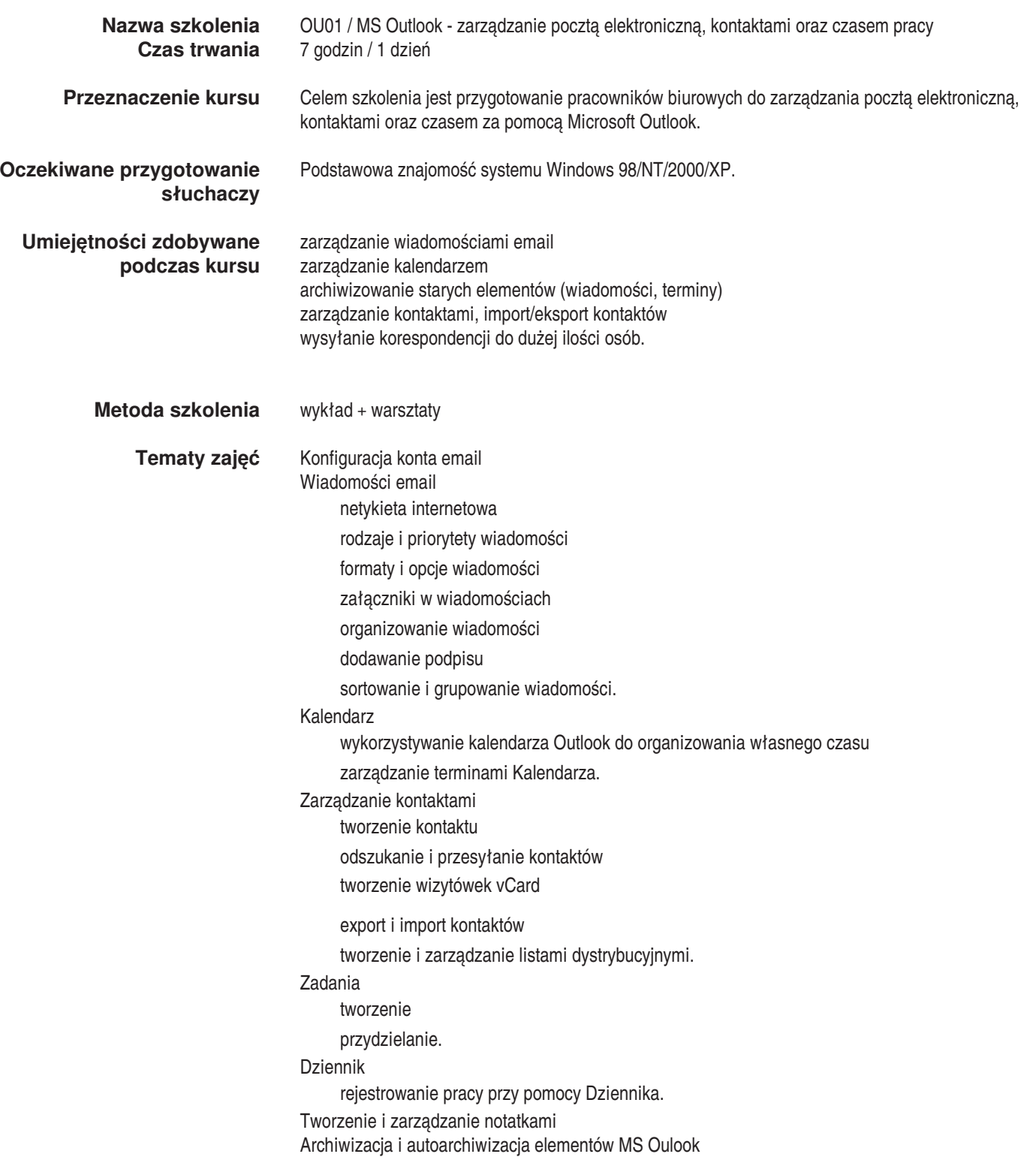

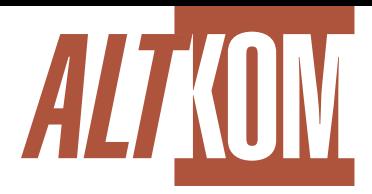

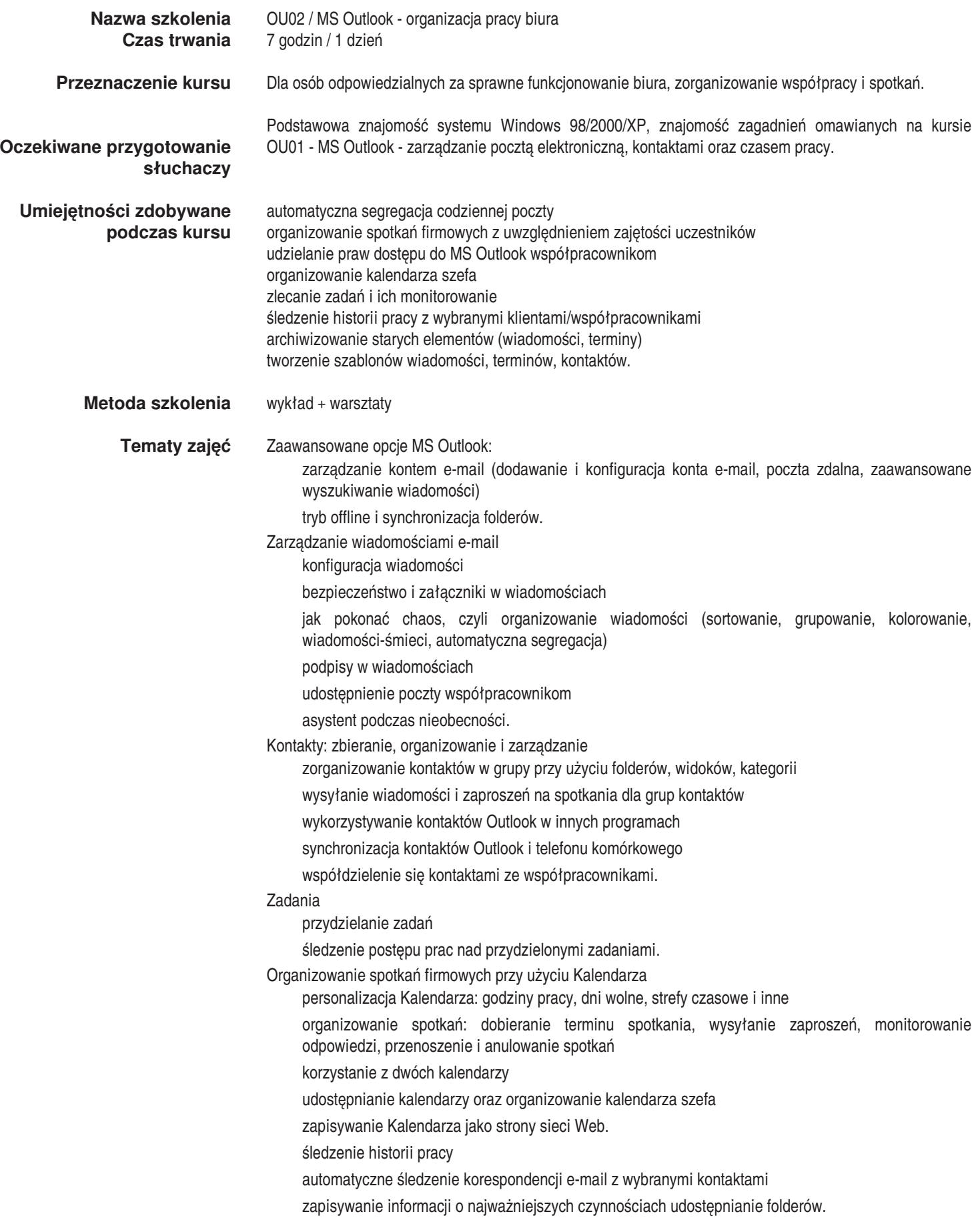

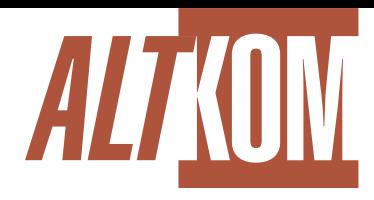

Szkolenie MS Outlook - organizacja pracy biura Wymiana informacji w firmie - foldery publiczne ogłoszenia wydarzeń firmowych kalendarz firmowy najważniejsze kontakty firmowe grupy dyskusyjne. Personalizacja Outlooka modyfikowanie i tworzenie nowych szablonów wiadomości, kontaktów, terminów zarządzanie formularzami.